## **Wait for a Thread**

In some cases it will be necessary to wait until the execution of another activity has ended. If you want to wait for another thread, use the << WaitForThread>> action deprecated.

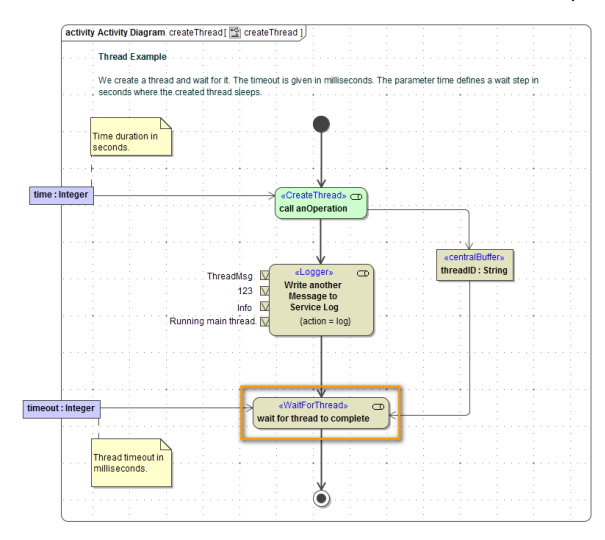

You can use the Action Wizard to add a << WaitForThread>> action. Add an empty action node and select **Action Wizard** from the context menu.

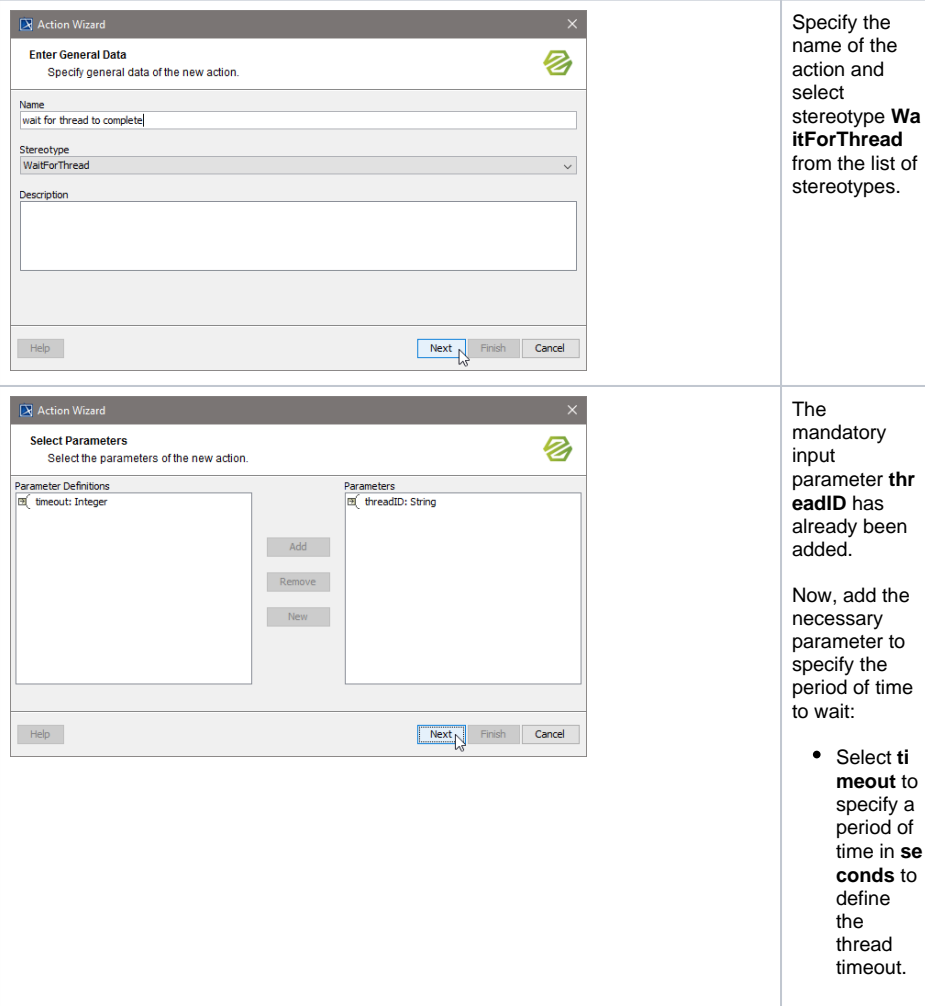

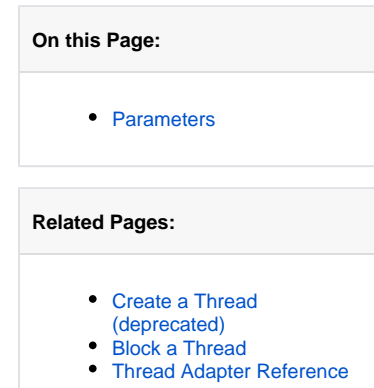

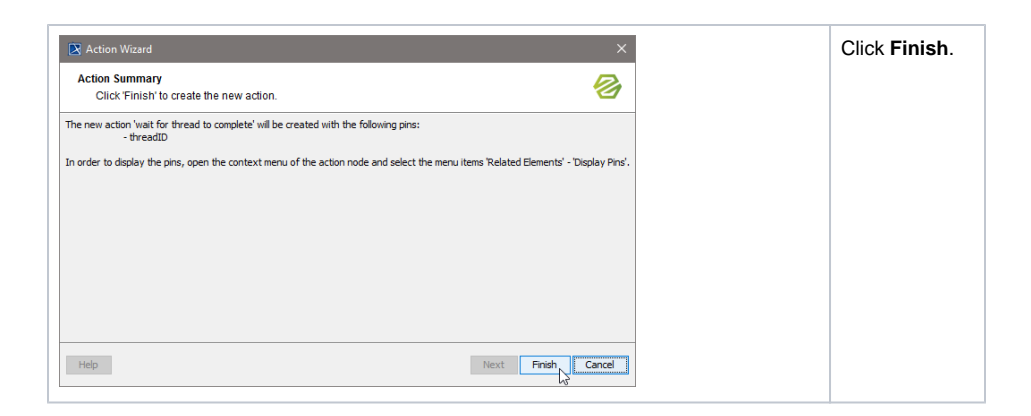

## <span id="page-1-0"></span>**Parameters**

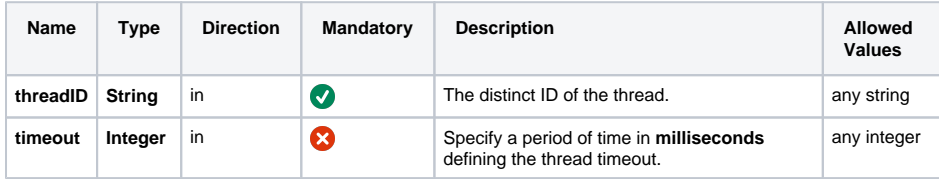